# **TABLE OF CONTENTS VICTORIA REGIONAL AIRPORT TXDOT CSJ NO. 2113VICTR**

- 1. REQUEST FOR QUALIFICATIONS SOLICITATION
- 2. EVALUATION CRITERIA
- 3. AIRPORT LAYOUT PLAN
- 4. FORM AVN-550-(PLEASE BE SURE TO DOWNLOAD THE MOST RECENT REVISED FORM DATED 8/2016)
- 5. INSTRUCTIONS FOR RESPONDING TO A SOLICITATION IN EGRANTS

# **Texas Department of Transportation Aviation Division Request for Qualifications (RFQ) for Professional Engineering Services**

Victoria County, through its agent, the Texas Department of Transportation (TxDOT), intends to engage a professional engineering firm for services pursuant to Chapter 2254, Subchapter A, of the Government Code. TxDOT Aviation Division will solicit and receive qualification statements for the current aviation project as described below.

**Current Project:** Victoria County; TxDOT CSJ No.: 2113VICTR.

The TxDOT Project Manager is Ben Breck.

Scope: Provide engineering services to complete an Airport Drainage Study of the Airport Operations Area at Victoria Regional Airport. The study will identify infrastructure, improvements, and recommendations to accommodate existing and planned development to mitigate adverse impacts of and manage storm-water quality and quantity.

The Agent, in accordance with the provisions of Title VI of the Civil Rights Act of 1964 (78 Stat. 252, 42 U.S.C. §§ 2000d to 2000d-4) and the Regulations, hereby notifies all respondents that it will affirmatively ensure that for any contract entered into pursuant to this advertisement, disadvantaged business enterprises will be afforded full and fair opportunity to submit in response to this solicitation and will not be discriminated against on the grounds of race, color, or national origin in consideration for an award.

The proposed contract is subject to 49 CFR Part 26 concerning the participation of Disadvantaged Business Enterprises (DBE).

The DBE goal for the project is 5%.

To assist in your qualification statement preparation the criteria, project diagram, and most recent Airport Layout Plan are available online at

<http://www.dot.state.tx.us/avn/avninfo/notice/consult/index.htm> by selecting "Victoria Regional Airport." The qualification statement should address a technical approach for the current scope only. Firms shall use page 4, Recent Airport Experience, to list relevant past projects.

### **AVN-550 Preparation Instructions:**

Interested firms shall utilize the latest version of Form AVN-550, titled "Qualifications for Aviation Architectural/Engineering Services". The form may be requested from TxDOT, Aviation Division, 125 E. 11th Street, Austin, Texas 78701-2483, phone number, 1-800-68-PILOT (74568). The form may be emailed by request or downloaded from the TxDOT website at [http://www.txdot.gov/inside](http://www.txdot.gov/inside-txdot/division/aviation/projects.html)[txdot/division/aviation/projects.html.](http://www.txdot.gov/inside-txdot/division/aviation/projects.html) The form may not be altered in any way. Firms must carefully follow the instructions provided on each page of the form. **SPECIAL INSTRUCTION FOR PROJECT DESIGN SCHEDULE: Leave Blank or enter "N/A" in the boxes for Preliminary Design and Final Design Phase.** Qualifications shall not exceed the number of pages in the AVN-550 template. The AVN-550 consists of eight pages of data plus one optional illustration page. A prime provider may only submit one AVN-550. If a prime provider submits more than one AVN-550, or submits a cover letter with the AVN-550, that provider will be disqualified. Responses to this solicitation WILL NOT BE ACCEPTED IN ANY OTHER FORMAT.

ATTENTION: To ensure utilization of the latest version of Form AVN-550, firms are encouraged to download Form AVN-550 from the TxDOT website as addressed above. Utilization of Form AVN-550 from a previous download may not be the exact same format. Form AVN-550 is a PDF Template.

The completed Form AVN-550 must be received in the TxDOT Aviation eGrants system no later than July 28, 2021, 11:59 PM. (CDST). Electronic facsimiles or forms sent by email or regular/overnight mail will not be accepted.

Firms that wish to submit a response to this solicitation must be a user in the TxDOT Aviation eGrants system no later than one business day before the solicitation due date. To request access to eGrants, please complete the Contact Us web form located at http:// txdot.gov/government/funding/egrants-2016/aviation.html

An instructional video on how to respond to a solicitation in eGrants is available at <http://txdot.gov/government/funding/egrants-2016/aviation.html>

Step by step instructions on how to respond to a solicitation in eGrants will also be posted in the RFQ packet at http://www.dot.state.tx.us/avn/avninfo/notice/consult/index.htm

The consultant selection committee will be composed of local government representatives. The final selection by the committee will generally be made following the completion of review of AVN-550s. The committee will review all AVN-550s and rate and rank each. The Evaluation Criteria for Engineering Qualifications can be found below. All firms will be notified and the top rated firm will be contacted to begin fee negotiations. The selection committee does, however, reserve the right to conduct interviews for the top-rated firms if the committee deems it necessary. If interviews are conducted, selection will be made following interviews.

Please contact TxDOT Aviation for any technical or procedural questions at 1-800-68- PILOT (74568). For procedural questions, please contact Dawn Denson, Grant Manager. For technical questions, please contact, Ben Breck.

For questions regarding responding to this solicitation in eGrants, please contact the TxDOT Aviation help desk at 1-800-687-4568 or avn-egrantshelp@txdot.gov*.*

### **EVALUATION CRITERIA FOR ARCHITECTURAL/ENGINEERING QUALIFICATIONS**

TxDOT Aviation recommends that the Selection Committee, in evaluating detailed qualifications from the listed architects/engineers, use the following criteria. They should suffice for most projects. You will notice that we have proposed scoring values for each criterion. Should there be special circumstances, criteria and their respective scoring values may be adjusted. Your TxDOT project manager will be glad to help should this be the case.

### **1. Recent experience of the project team with comparable airport projects within the past ten years. (30 points)**

Do the qualifications indicate that the project team has recent direct experience on other general aviation airports providing similar services to those proposed at this location? [Sources of information: Aviation Project Design Team Form, Recent Relevant Airport Experience Form, and possibly the Optional Summary.]

#### **2. Proposed technical approach (40 points)**

Does the architect/engineer provide evidence of understanding of the project; and any unique architectural/engineering aspects associated with the proposed project and how to address them? [Sources of information: Proposed Technical Approach to Project, and possibly the Optional Summary.]

#### **3. Project schedule and ability to meet schedules and deadlines (30 points)**

Does the proposed project team have sufficient time to work on this project? Has the firm demonstrated an ability to meet schedules in the past? Reasonableness of proposed schedule [Sources of information: Aviation Project Design Team Form, Recent Relevant Airport Experience Form, Project Design Schedule Form and possibly the Optional Summary.]

Revised April 2015

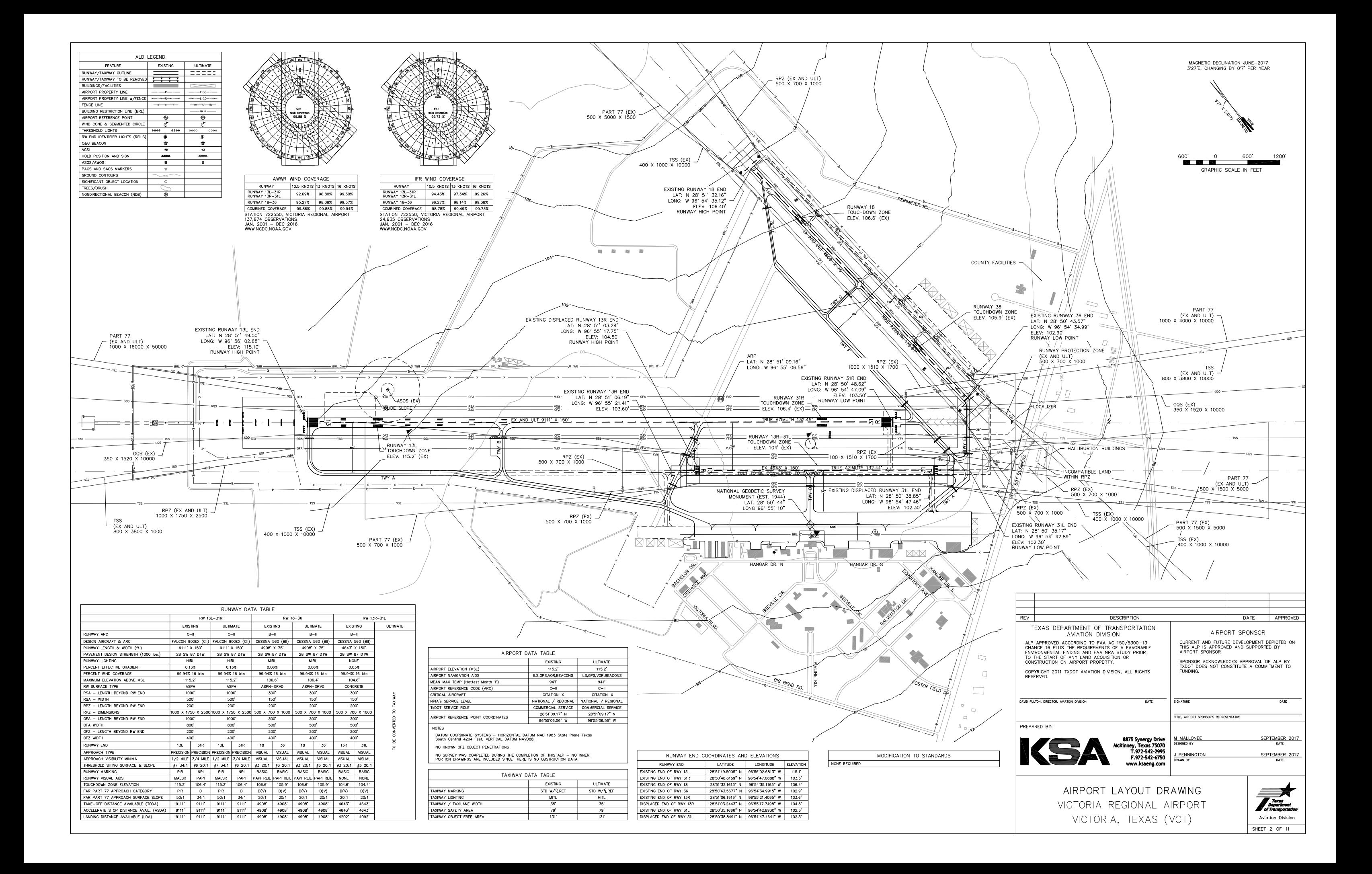

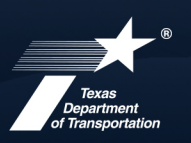

## Aviation Division

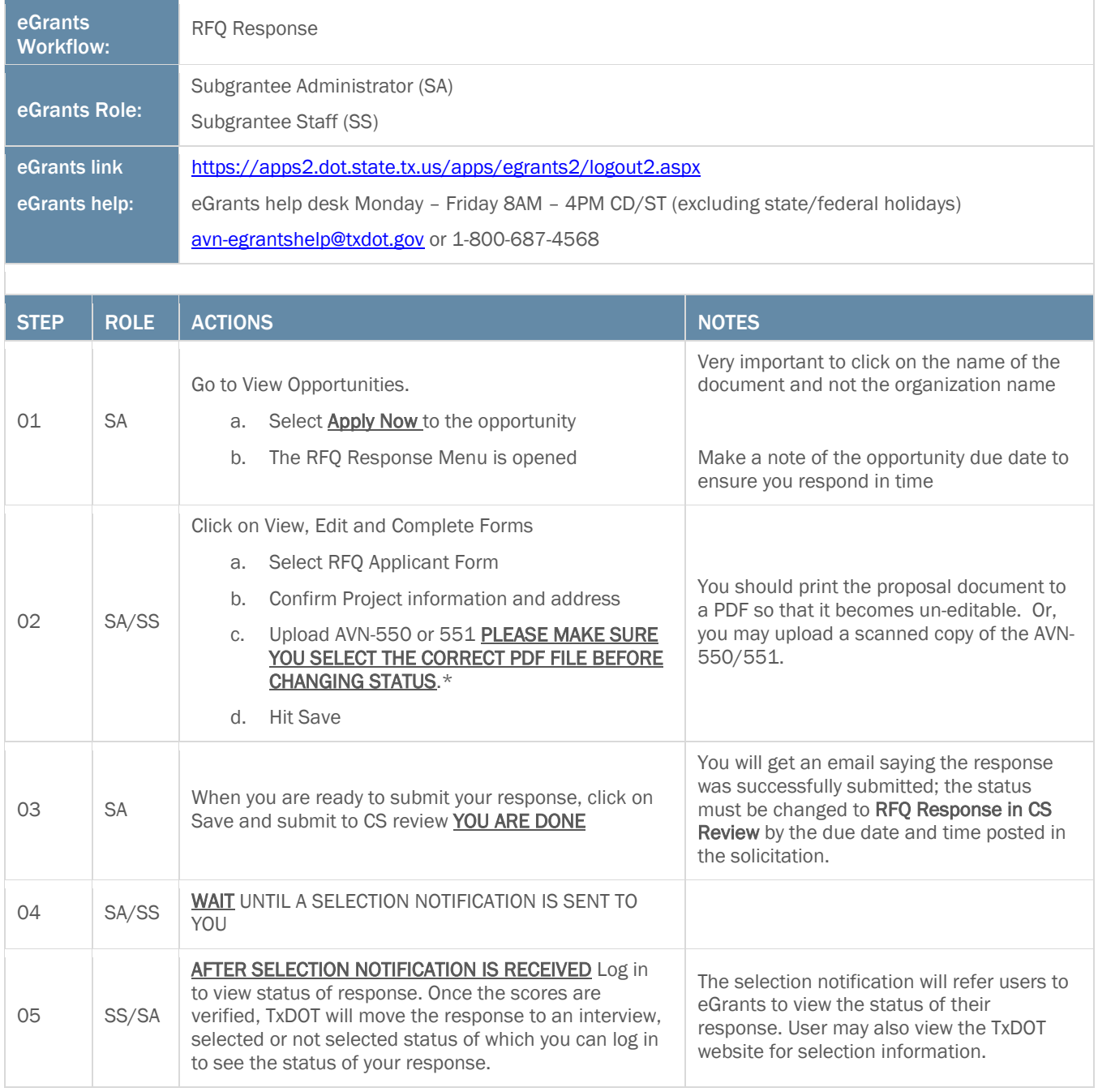

\*If the responder posts the incorrect file.

- If status has been changed and the due date for the response has not expired, contact the help desk to ask for the status to be administratively changed back to Response in Process.
- If the incorrect file was posted, the incorrect file may be deleted and the correct one posted as long as the status has not been changed to Response in CS Review. Respondent will need to check the "delete" box and hit save. The page refreshes. Then post the correct file, save, and change the status.

If you are not set up in eGrants and wish to respond to a posted solicitation, you may contact the aviation help desk for assistance by using the webform available at [eGrants Help Desk Form](https://form.jotform.com/62164883455160)

Some organizations will have many user members. Each organization should determine which user member will submit the completed avn-550/551 in eGrants. after the opportunity is selected for the organization, it will no longer appear on any other user's home page unless the initiating user cancels the response.